## mcnx+ intuitive

## Intuitive for PaperCut Hive - Customer Checklist Template

Please note, the questions below are recommended when configuring the initial installation. Please add questions where appropriate. If you have any questions, contact support at <u>softwaresupport@acd-inc.com</u>

| Proposal (Pre-Sales)                                                                                                    |                      |  |  |  |  |
|----------------------------------------------------------------------------------------------------|----------------------|--|--|--|--|
| Question                                                                                                    | Response / Checklist |  |  |  |  |
| A standard Intuitive<br>license is for 5 users<br>minimum. Do users<br>want standard or<br>customised logins?                                                                                                    |                      |  |  |  |  |
| Do you require<br>customer training?<br>Please tick one or<br>more of the options if<br>they are required.<br>Leave blank if <b>NO</b><br>training is required.<br>Details of the training<br>is listed in the table<br>below: | User 🗆               |  |  |  |  |

| User Training:        | <ul> <li>Use of menus</li> <li>Opening and closing dashboards</li> <li>Navigating through each of the dashboards</li> <li>Use of master functionality</li> <li>Applying filters</li> <li>Exporting data</li> <li>Logging out</li> <li>Allow 1 hour per course.</li> </ul> |                    |                                                |  |  |
|-----------------------|----------------------------------------------------------------------------------------------------|--------------------|------------------------------------------------|--|--|
| Quotation             |                                                                                                    |                    |                                                |  |  |
| Professional Services |                                                                                                    |                    |                                                |  |  |
| Item                  | Partner<br>Estimate                                                                                                    | Intuitive Estimate | Responsib<br>ility<br>(Intuitive /<br>Partner) |  |  |

| Create / collate PaperCut Hive<br>access details<br>Allow 1 hour<br>(Implementation pre-requisite)                                                        | 1                                            |                                          | Partner   |
|----------------------------------------------------------------------------------------------------|----------------------------------------------|------------------------------------------|-----------|
| Update Intuitive API Connection with<br>customers' PaperCut Hive<br>connection details<br>Allow 0.5 hours                                                 |                                              | 0.5                                      | Intuitive |
| (Implementation – Task 5)                                                                                                    |                                              |                                          |           |
| Testing of API connectivity                                                                                                    |                                              |                                          |           |
| Allow 0.5 hours                                                                                                    |                                              | 0.5                                      | Intuitive |
| (Implementation – Task 6)                                                                                                    |                                              |                                          |           |
| End-User Account Setup<br>Allow 0.5 hours per 5 users<br>(standard)<br>Allow 1 hours per 5 users (with<br>customised logins)<br>(Implementation – Task 7) |                                              | TBD (pending scope)                      | Intuitive |
| Testing of User Security filters, if required                                                                                                    |                                              |                                          |           |
| Allow 0.25 hours per unique security type                                                                                                    |                                              | TBD (pending scope)                      | Intuitive |
| (Implementation – Task 8)                                                                                                    |                                              |                                          |           |
| Secure delivery of customer access details / access methods                                                                                               |                                              | 0.5                                      |           |
| Allow 0.5 hours                                                                                                    |                                              | 0.5                                      | Intuitive |
| (Implementation – Task 9)                                                                                                    |                                              |                                          |           |
| User Training<br>Allow 2 hour per course (Max 5<br>attendees)<br>(Implementation – Task 10)                                                               |                                              | 2                                        | Intuitive |
| Confirmation of dashboard access to partner Support team                                                                                                  |                                              |                                          |           |
| Allow 0.5 hours                                                                                                    |                                              | 0.5                                      | Intuitive |
| (Implementation – Task 11)                                                                                                    |                                              |                                          |           |
|                                                                                                    | <u>Partner</u><br><u>Total:</u> 1<br>hour(s) | <u>Intuitive Total:</u> <b>X</b> hour(s) |           |

## BCDT+

| License Requirements                                                                                                    |                             |                    |               |  |  |  |
|----------------------------------------------------------------------------------------------------|-----------------------------|--------------------|---------------|--|--|--|
| Item                                                                                                    | Estimate                    |                    |               |  |  |  |
| Number of devices:                                                                                                    |                             |                    |               |  |  |  |
| Months of contract:                                                                                                    |                             |                    |               |  |  |  |
| Number of users (5 viewer users):                                                                                                    |                             |                    |               |  |  |  |
| Additional license modules required:<br>Additional user roles                                                                                                    |                             |                    |               |  |  |  |
| Implementation                                                                                                    |                             |                    |               |  |  |  |
| Question                                                                                                    |                             | Response           | / Checklist   |  |  |  |
| Have you enabled Intuitive as an addon in PaperCut Hive?                                                                                                    | Yes 🗆                       | No 🗆               |               |  |  |  |
| Please enter your Hive organisation<br>ID to the right:                                                                                                    | Organisation ID: IDgoesHere |                    |               |  |  |  |
| Please nominate below the users you wish to have access to Intuitive dashboards. In<br>"Sec. Filter" please add the identifier you wish to pre-filter data on, i.e. a device name<br>of "OEM Printer 01". An example is provided below. |                             |                    |               |  |  |  |
| Username                                                                                                    | First +<br>Last Name        | Security<br>Filter | Email Address |  |  |  |
| Username1                                                                                                    | John<br>Smith               | Sales              | john@123.com  |  |  |  |
| Username2                                                                                                    |                             |                    |               |  |  |  |
| Username3                                                                                                    |                             |                    |               |  |  |  |
| Username4                                                                                                    |                             |                    |               |  |  |  |
| Username5                                                                                                    |                             |                    |               |  |  |  |

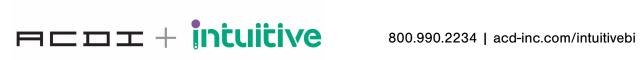